## Instruction manual (Windows, Unix/Linux version)

### 1. Usage instructions

1 Construction of conversion program

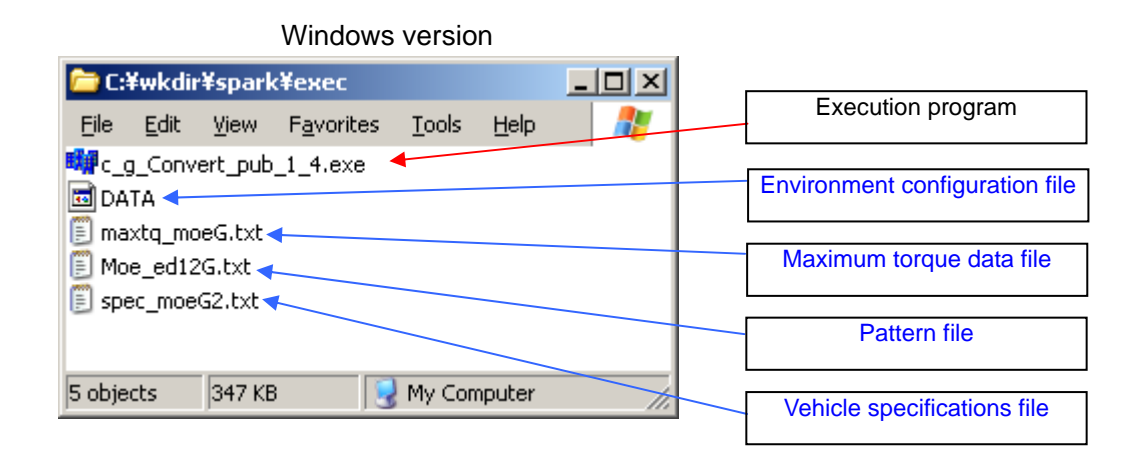

#### Unix/Linux version

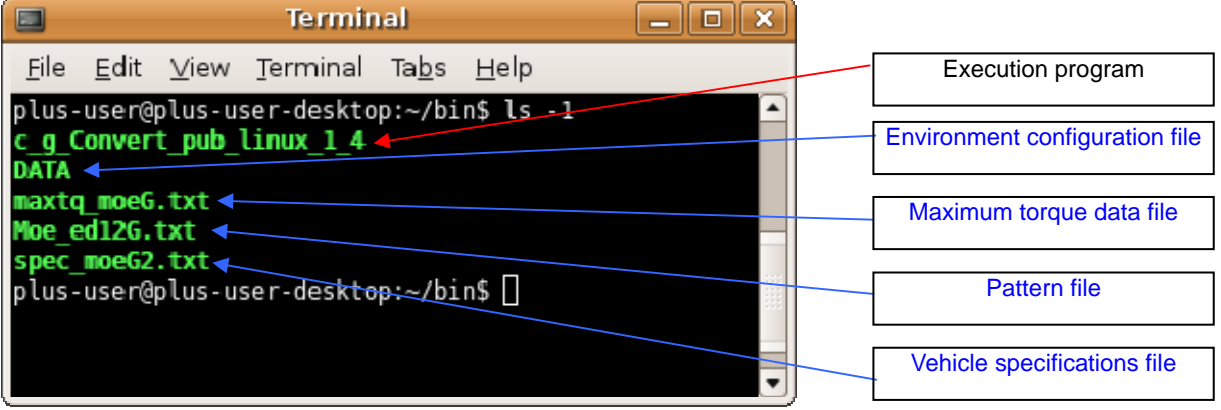

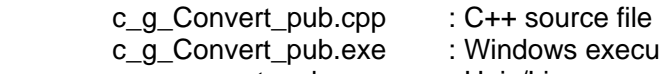

cutable file

c\_g\_convert\_pub : Unix/Linux executable filetable file

2 Editing vehicle specification and maximum engine torque

 Please refer to paragraphs 2. 3. and 4. for a sample of each file. Conversion process uses 3 different files, bellow is an example: Moe\_ed12G.txt : Pattern file spec\_MoeG2.txt : Vehicle and engine specifications file<br>maxtq\_moeG.txt : Maximum engine torque file Maximum engine torque file

3 Main settings file details

 The main settings file "DATA" contains the name of the files that will be used during conversion process. Here bellow is a view of DATA file's content:

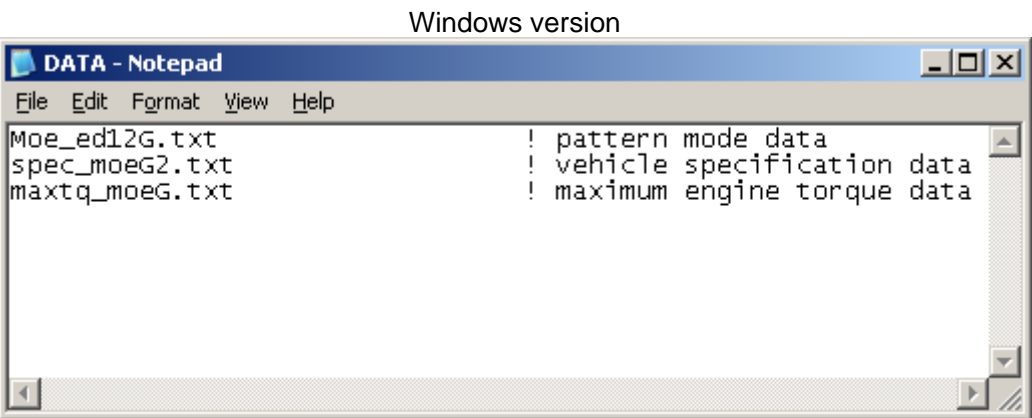

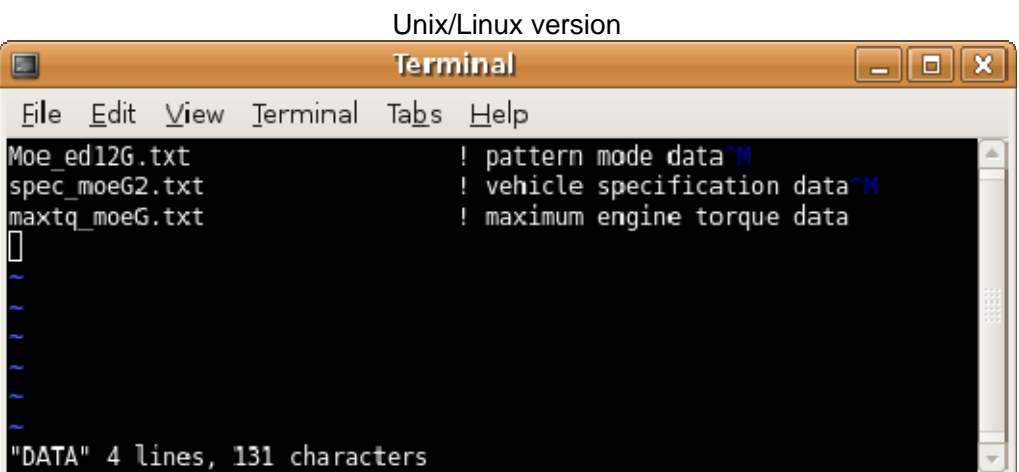

#### 4 Conversion program execution

Depending on your OS, launch "c\_g\_Convert\_pub.exe" or "c\_g\_convert\_pub" executable file; this will start the conversion process. Please enter the output file name at the end of the calculation.

```
E C:¥wkdir¥spark¥exec¥c_g_Convert_pub_1_4.exe
                                                                               그미지
\overline{\text{Ver } 1.4}\overline{\phantom{0}}Convert start!
Ver 1.4
mass = 3135.00[kg]= 2080.00[kg], \test = 3135.00[kg]
WO ...
Width = 1.770[m], Height= 2.075[m], Tire radius= 0.327[m]
Crew = 3Nidle = 700.00[rpm], Nex = 5000.00[rpm]
Nes =915.00[rpm]
MuAir = 0.010150 [kgf/(km/h)^2], MuRoll = 0.010744 [kgf/kg]
Number of gear = 6
        ratio efficiency
                           DW[kg]
gear
        0.0000.9504139.20000
  2:0.0000.950
                             1924.30707
  3:0.0000.950
                             632.02447
  4:0.0000.950
                             303.94930
  5:0.0000.980
                              208,00000
  6:
                   0.950
                              184.34691
        0.0004.875
                   0.950
fin:
lease enter an output file name:
```

```
Windows version
```
#### Unix/Linux version

 $\overline{a}$ 

```
Terminal
                                                                    Elek
\BoxFile Edit View Terminal Tabs Help
Ver 1.4
Convert start!
Ver 1.4
 mass = 3135.00[kg]W0 = 2080.00[kg], Wtest = 3135.00[kg]Width = 1.770 \text{ [m]}, Height= 2.075 \text{ [m]}, Tire radius= 0.327 \text{ [m]}Crew = 3Nidle = 700.00[rpm], Nex = 5000.00[rpm]Nes = 915.00[rpm]MuAir = 0.010150 [kgf/(km/h)^2], MuRoll = 0.010744 [kgf/kg]
 Number of gear = 6ratio efficiency DW[kg]
 gear
        0.0000.9504139.20000
   1:0.0000.9501924.30707
   2:0.9500.000632.02447
   3:
        0.0000.950
                            303.94930
   4:5:0.0000.980
                            208.00000
        0.0000.950184.34691
   6:
 fin:
        4.875
                  0.950
Please enter an output file name:
```
Please refer to paragraph 5. for data output format details.

# 2. Vehicle specification sample file

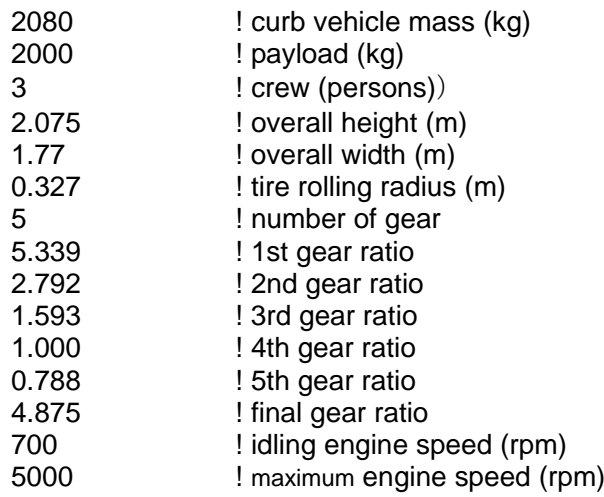

## 3. Maximum engine torque sample file

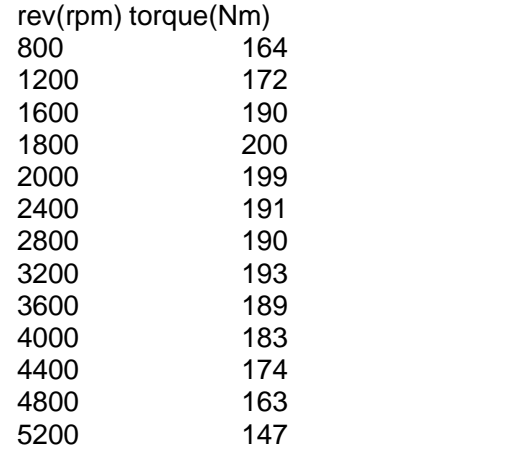

※ Number of data should be more than 5 points

## 4. Pattern sample file

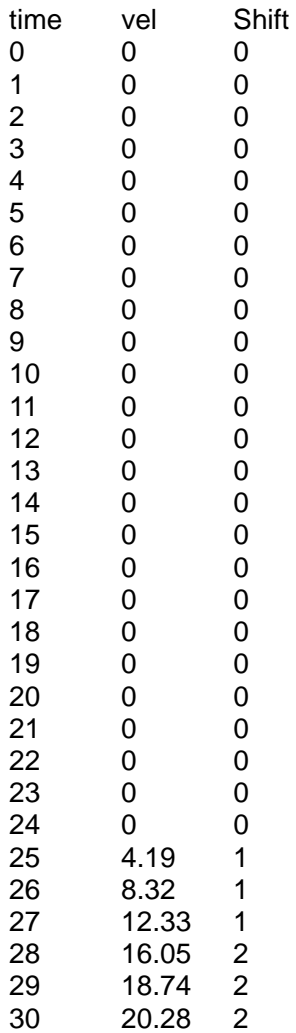

### 5. Output data format

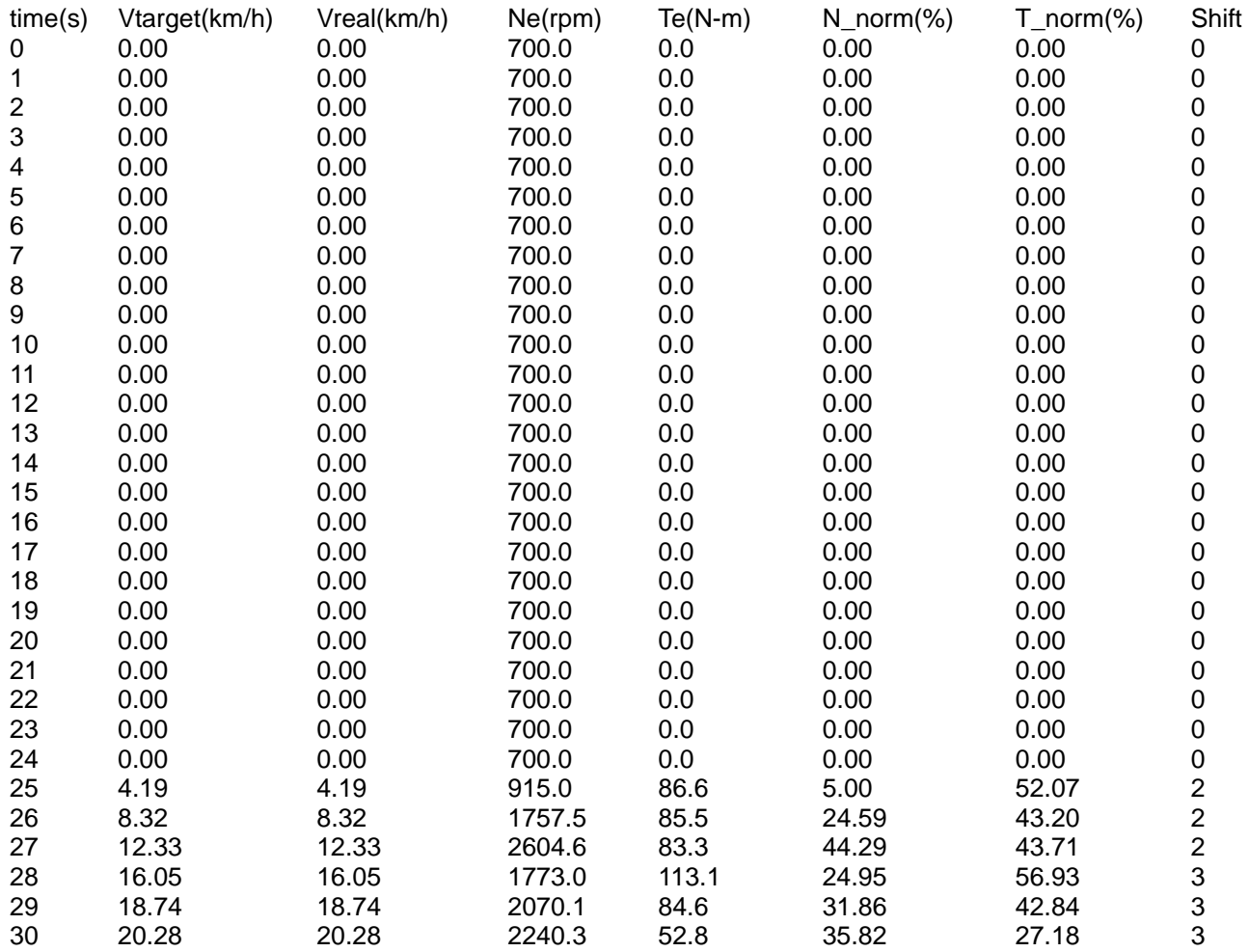

note) Vtarget : target speed

Vreal : real speed<br>Ne : engine spe Ne : engine speed<br>Te : engine torque

: engine torque

N\_norm : normalized engine speed =(engine speed – idling engine speed)/( maximum engine speed – idling engine speed)

T\_norm :normalized engine torque = engine torque / maximum engine torque)

Shift : real shift position